### **Символьні змінні**

Символьні (рядкові) змінні це змінні, значеннями яких <sup>є</sup> або алфавітно-цифрові символи, або декілька таких символів. В таких змінних можуть містяться як окремі символи, так <sup>і</sup> їх послідовності довжиною до <sup>255</sup> символів.

Для того, щоб використовувати такі змінні <sup>в</sup> програмі необхідно їх відповідним чином оголосити.

DIM s AS STRINGs=«Рядок123 "

s\$="Також рядок 987"

# **Робота <sup>з</sup> символьними змінними**

**LEN** – символьна функція, що повертає кількість символів даного рядка, вираховує довжину рядка (кількість символів).

LEN( *рядковий вираз* ) LEN("Kiev") або LEN(a\$)

**INSTR** – символьна функція, що повертає позицію першого входу підрядка <sup>у</sup> вказаний рядок . Шукає позицію <sup>з</sup> якої одна змінна входить <sup>в</sup> іншу. INSTR( *початок, рядок1, рядок2* ) *початок –* устанавливает позицию символа, откуда начинается поиск *рядок1 –* рядок, в якому проводять пошук *рядок2 –* рядок, який шукають

# **Работа <sup>з</sup> символьними змінними**

**LEFT\$** – символьна функція, що повертає рядок, який містить вказане число символів, які стоять <sup>з</sup> лівого краю першого рядка. LEFT\$( *рядковий вираз, n%)*

**RIGHT\$** – символьна функція, що повертає рядок, який містить вказане число символів, що стоять <sup>з</sup> правого краю першого рядка. RIGHT\$( *рядковий вираз, n%*)

*рядковий вираз*– будь-який рядковий вираз або рядкова змінна *n%* – число символів що повертаються

**MID\$** - символьна функція, що повертає фрагмент вказаного рядка MID\$(*рядковий вираз, початок, довжина* ) *початок –* позиція першого символа <sup>в</sup> строке що повертається *довжина –* кількість символів <sup>в</sup> підрядку

#### Работа с символьними змінними

 $STR$(x)$  – повертає символьне представлення числа або числового виразу

VAL(a\$) - перетворює числову частину початку рядка в число.

INPUT\$ - функція очікує вводу N-символів, які будуть оброблюватись програмою зразу після їх набору на клавіатурі, не дочекавшись натискання кнопки <Enter>.

Запит пароля  $password$ = INPUT$(4)$ IF password\$ <> "aq" THEN END

Основна програма

# **Робота <sup>з</sup> символьними змінними**

**ASC**("*символ"*) - функція, що повертає числове значення ASCII-коду першого символа <sup>в</sup> символьному виразі

- **CHR\$**(*код*) символьна функція, що повертає рядок із одного символа, ASCII-код якого <sup>є</sup> аргументом
- **STRING\$**  символьна функція, повертає рядок, що заповнений символами даного ASCII-коду або даним символом

STRING\$(*n, код*) або STRING\$(*n, "символ"*)

*символ –* будь-який символ або рядкова змінна *код -* ASCII-код *<sup>n</sup> –* числовий вираз , довжина рядка

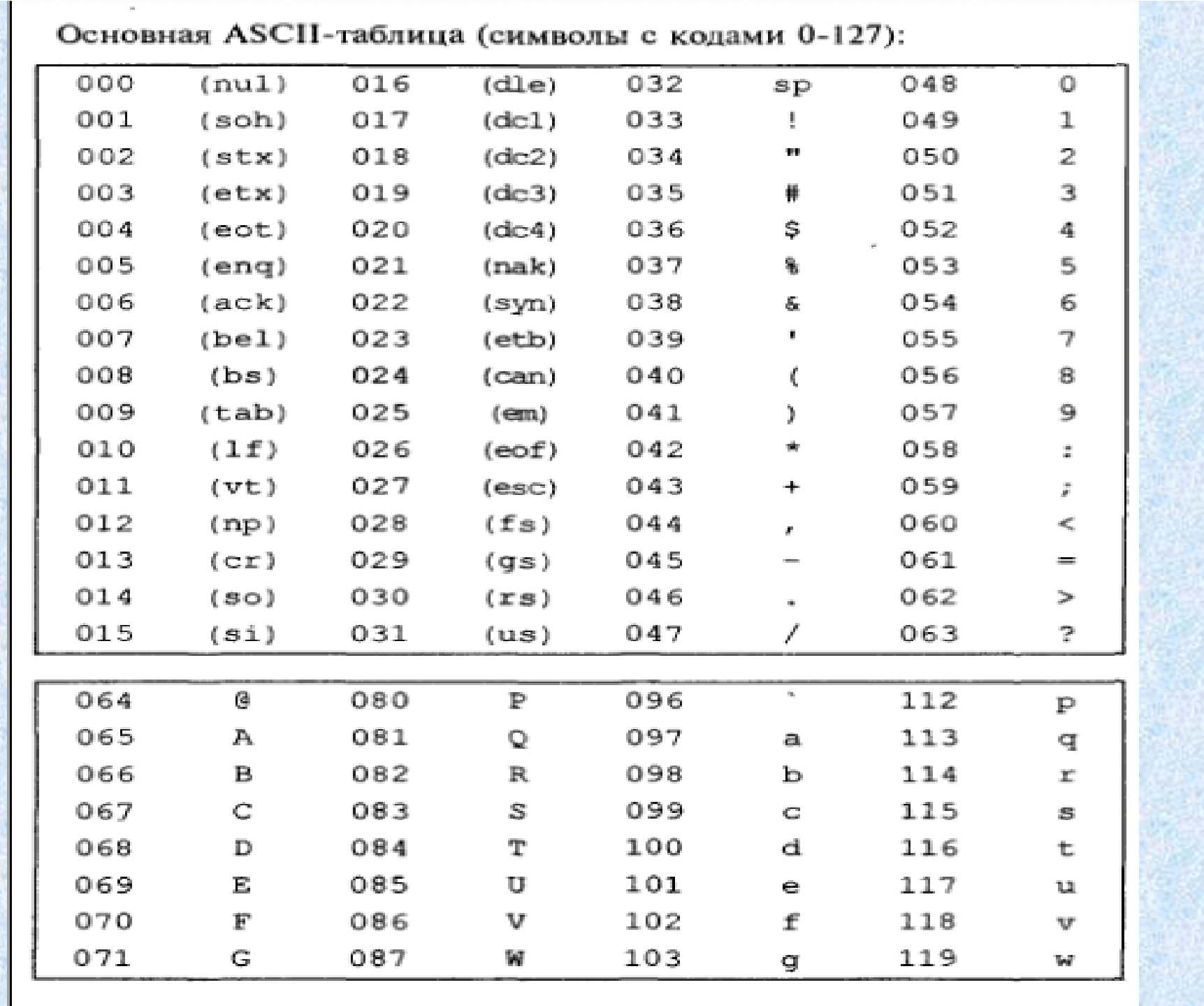

### **Работа <sup>з</sup> символьними змінними**

**LCASE**(*рядковий вираз*) – символьна функція, що повертає символьний рядок, в якому всі букви претворені <sup>в</sup> рядкові

**UCASE**(*рядковий вираз*) – символьна функція, що повертає символьний рядок, в якому всі букви претворені <sup>в</sup> великі

**INKEY\$** – функція яка щитує символи <sup>з</sup> клавіатури (дана функція не очікує вводу <sup>у</sup> вийнятку від оператора INPUT)